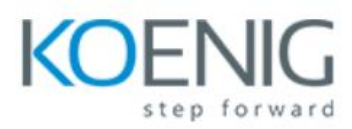

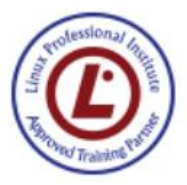

## LPIC-1 Exam Prep (Course 1)

## **TOPICS**

- Topic 101: System Architecture
	- 101.1 Determine and configure hardware settings
	- 101.2 Boot the system
	- 101.3 Change runlevels / boot targets and shutdown or reboot system

Topic 102: Linux Installation and Package Management

- 102.1 Design hard disk layout
- 102.2 Install a boot manager
- 102.3 Manage shared libraries
- 102.4 Use Debian package management
- 102.5 Use RPM and YUM package management
- 102.6 Linux as a virtualization guest

Topic 103: GNU and Unix Commands

- 103.1 Work on the command line
- 103.2 Process text streams using filters
- 103.3 Perform basic file management
- 103.4 Use streams, pipes and redirects
- 103.5 Create, monitor and kill processes
- 103.6 Modify process execution priorities
- 103.7 Search text files using regular expressions
- 103.8 Basic file editing

Topic 104: Devices, Linux Filesystems, Filesystem Hierarchy Standard

- 104.1 Create partitions and filesystems
- 104.2 Maintain the integrity of filesystems
- 104.3 Control mounting and unmounting of filesystems
- 104.5 Manage file permissions and ownership
- 104.6 Create and change hard and symbolic links
- 104.7 Find system files and place files in the correct location